## **1. IDENTIFICACIÓN**

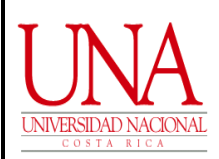

**II Factor "Capacitación Recibida"** Alexisado por:

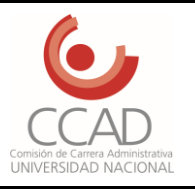

**Comisión de Carrera Administrativa Código: UNA-CCAD-MAPR-002-2020** 

Página: 1 de 5

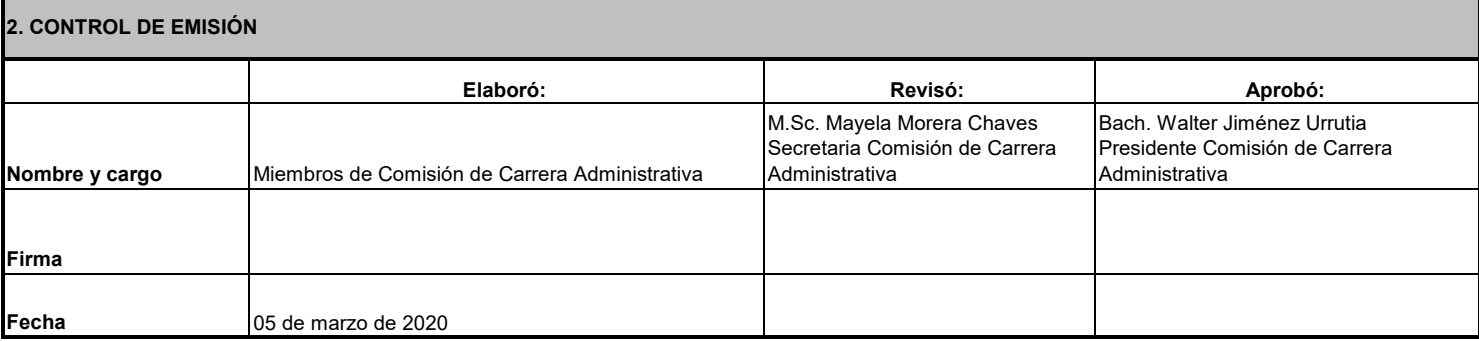

**3. PROPOSITO:** Este procedimiento responde a la necesidad de documentar el flujo que permite realizar el recibo, análisis y reconocimiento del primer y segundo factor, de conformidad con lo establecido en el Reglamento del Régimen de Carrera Administrativa de las y los funcionarios administrativos de la Universidad Nacional. Pretende ser una herramienta que contribuya a la eficiente labor para las personas responsables del proceso.

**4. ALCANCE:** Este procedimiento permite a la CCAD, estandarizar las etapas establecidas en la normativa institucional, que comprende el recibo, estudio y reconocimiento de las solicitudes de ingreso de los Factores que actualmente se reconocen por el régimen de Carrera Administrativa. Con ello se facilita principalmente para el funcionario administrativo la atenciòn de las solicitudes presentadas.

**5. MARCO NORMATIVO:** Proceso de análisis del primer y segundo factor se sustenta en la normativa contenida en el Reglamento del Règimen de Carrera Administrativa, creado con base en el artìculo 30 de la IV Convención Colectiva y aprobado por acuerdo del Consejo Universitario, tomado según el artículo quinto, inciso VII, de la sesión celebrada el 4 de julio del 2002, Acta Nº 2409. De conformidad con el artículo quinto, inciso único de la sesión celebrada el día 9 de febrero del 2006, acta Nº 2732 se realiza esta publicación del texto íntegro del reglamento, con las modificaciones realizadas a la fecha.

**USUARIOS DEL MANUAL DE PROCEDIMIENTOS:** Los miembros de la Comisión de Carrera Administrativa, los funcionarios administrativos que solicitan el ingreso al régimen de Carrera Administrativa y los funcionarios administrativos nombrados para dar apoyo en gestión a la CCAD.

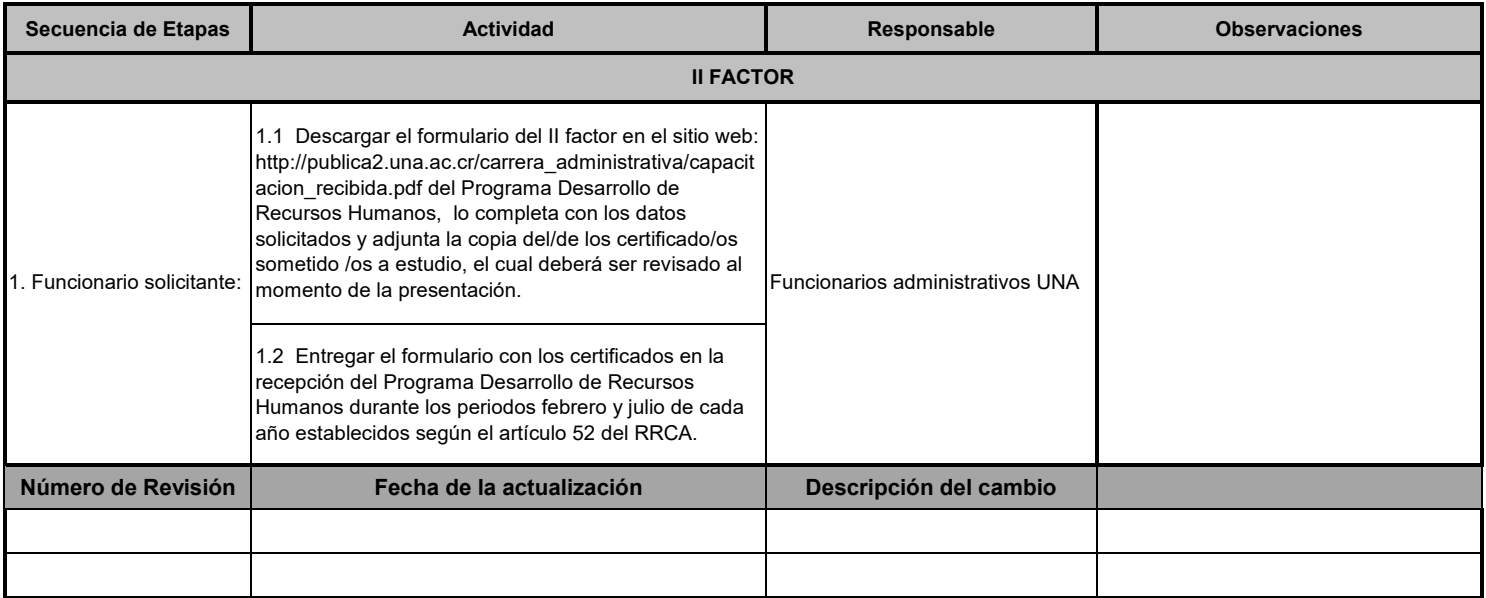

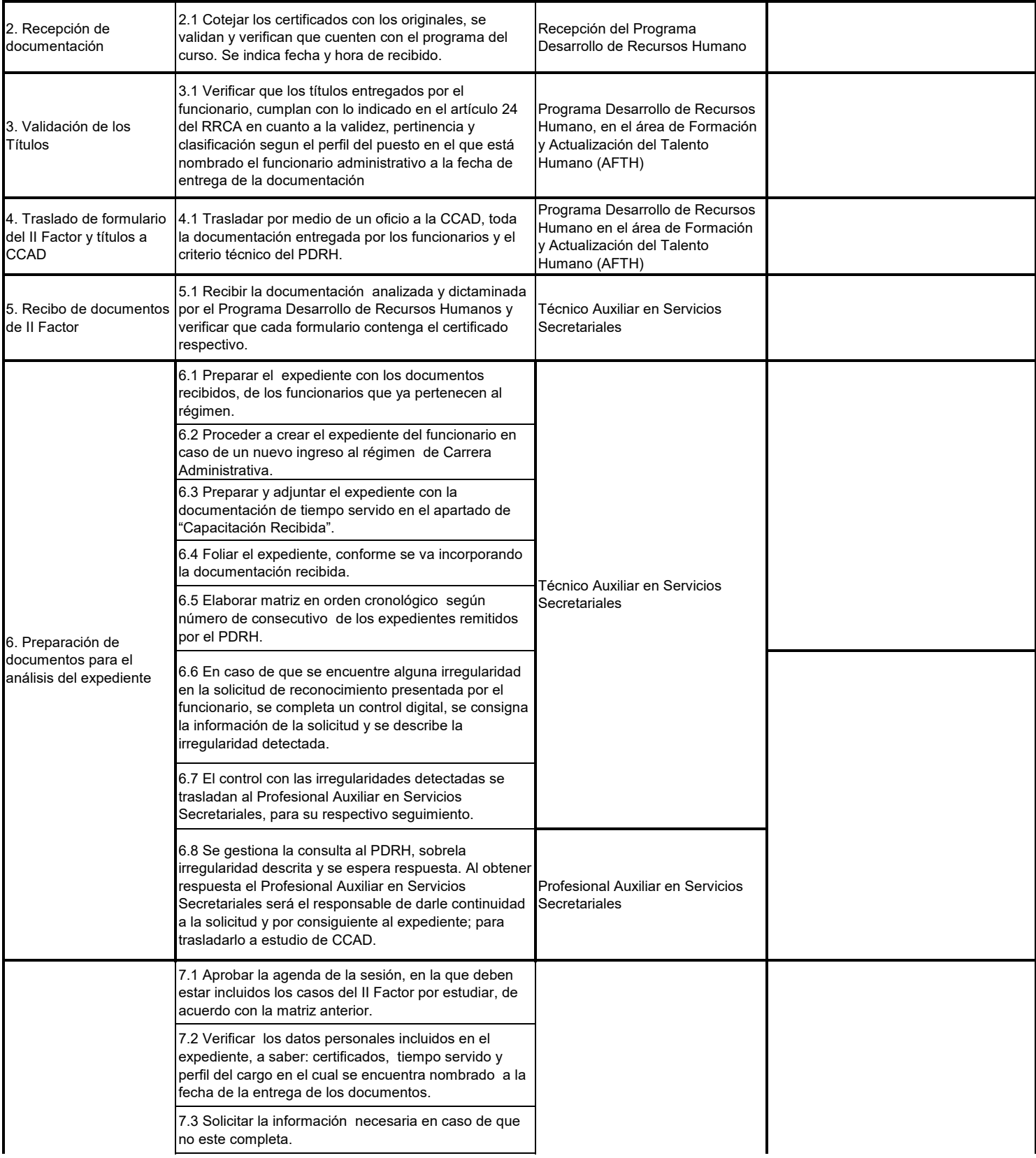

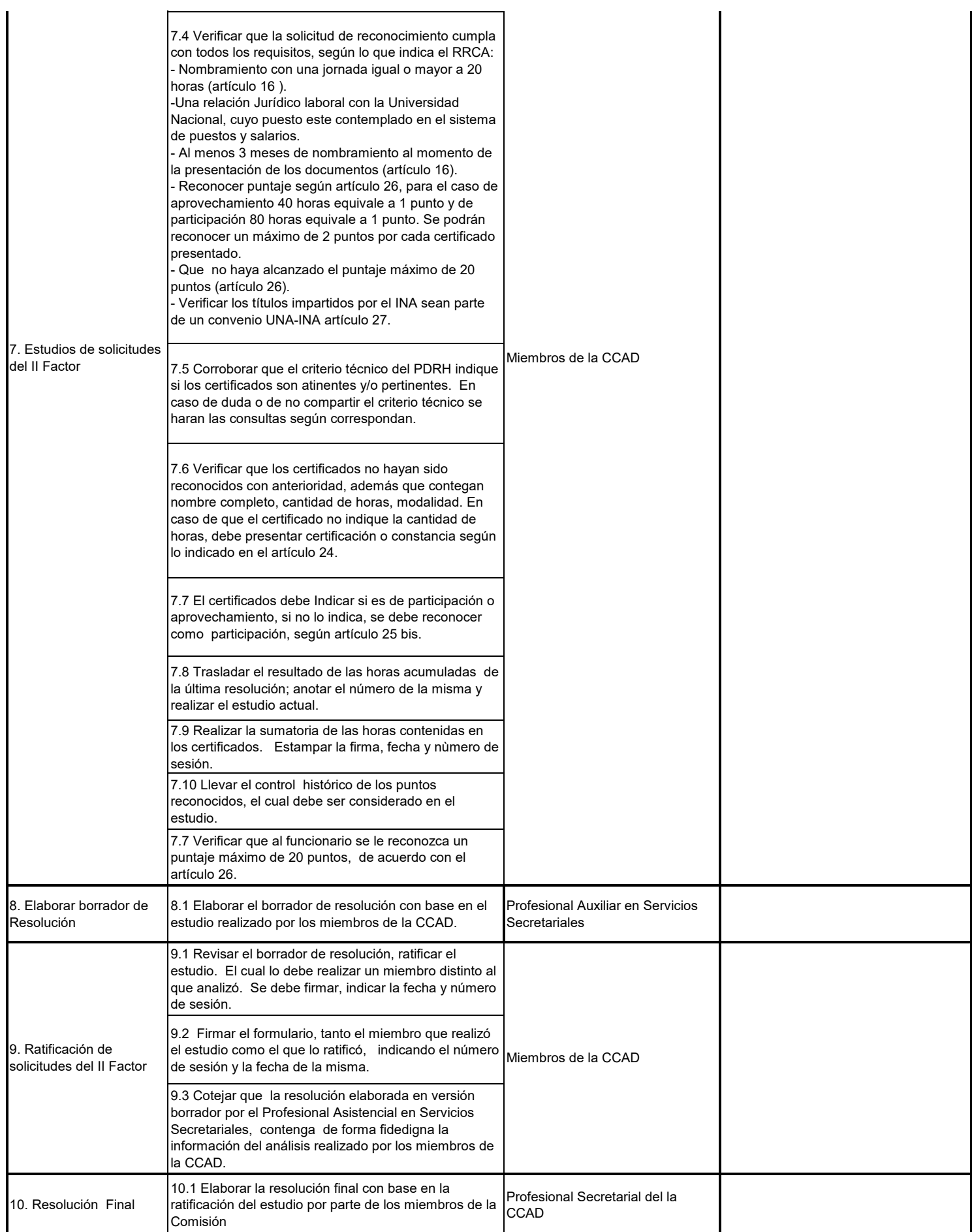

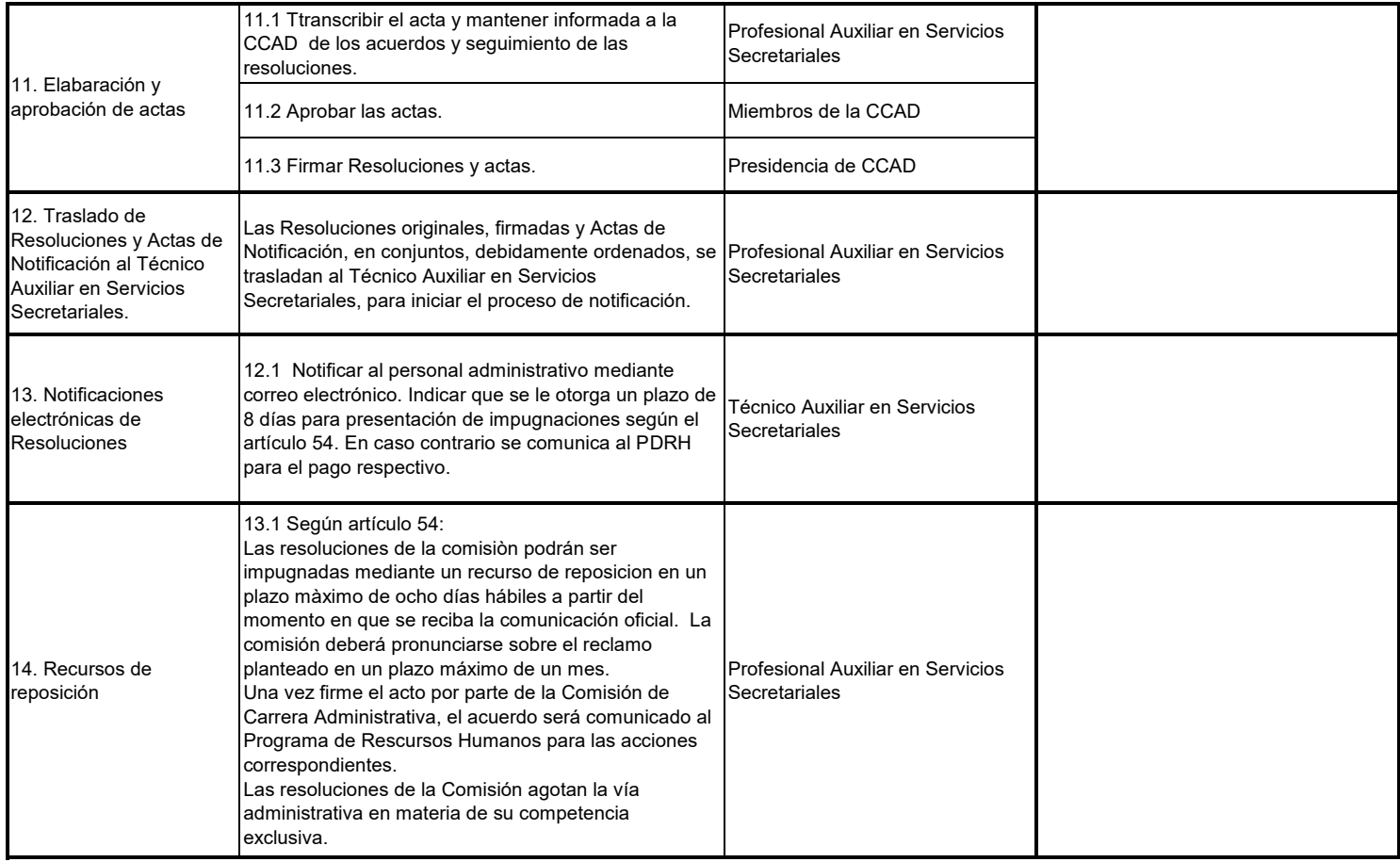

## **7. DOCUMENTOS DE REFERENCIA**

Normativa institucional Reglamento de Carrera Administrativa IV Convención Colectiva de Trabajo

## **8. GLOSARIO DE TERMINOS:**

CCAD: Comisión de Carrera Administrativa

RRCA: Reglamento del Régimen de Carrera Administrativa

PDRH: Programa Desarrollo de Recursos Humanos

AJ: Asesoría Jurídica

AFATH: Área de formación y Atracción del Talento Humano

Comisión Carrera Administrativa: La Comisión de Carrera Administrativa estará integrada por cinco miembros propietarios y tres suplentes, nombrados por el Consejo Universitario. De ellos, tres propietarios y dos suplentes a propuesta del Rector y dos propietarios y un suplente a propuesta del Comité Ejecutivo del SITUN. Las partes procurarán escoger a representantes idóneos de los cuales al menos uno, por cada parte, deberá tener el grado de Licenciado en Ciencias Económicas y Sociales. Todos los integrantes de la Comisión deberán tener jornada a tiempo completo y contar al menos con tres años de laborar para la institución.

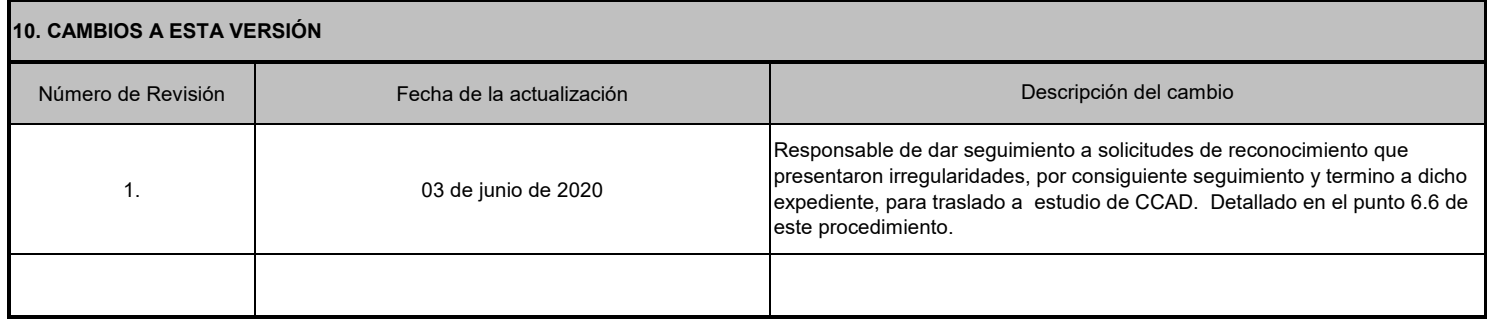

**Formato de documento/manual de procedimientos ccad, elaborado por Karen V. García Barrantes, Marzo 2020, con base en la normalización aprobada y publicada por el Consejo Universitario mediante el Alcance N.° 1 a la Gaceta Ordinaria Nº 16-2016 del 27 de setiembre de 2016.**